# The first 3D PDF in a minute

www.progecad.com

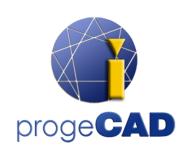

Check if you are running the latest version of Adobe Reader

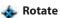

Turns 3D objects around relative to the 🗫 screen. How the objects move depends on the starting view, where you start dragging, and the direction in which you drag

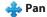

Moves the model vertically and horizontally only

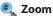

Moves you toward, or away from the objects in the scene

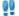

### Walk

Pivots horizontally around the scene or moves forward or backward, it maintains a constant elevation level

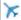

Navigates through a model while maintaining the surface orientation

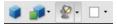

### Views

Lists any views defined for the current 3D model

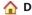

### **Default View**

Returns to a preset zoom, pan, rotation, and projection mode of the 3D model

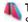

# Toggle Cross Section

Shows and hides cross sections of the object

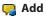

## Add Comment

Enables you to add a sticky note to any part of the 3D model

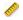

### 3D Measurement Tool

Measures part sizes and distances in the 3D model

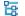

# Model Tree

Hides, shows and changes the display mode of the individual parts of a 3D model

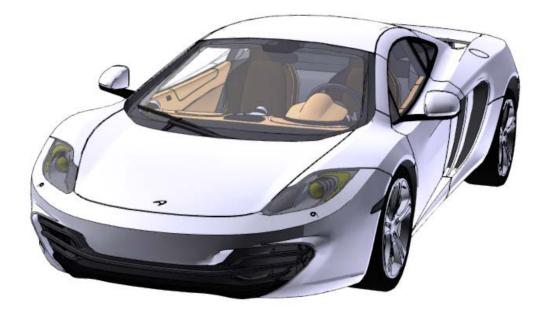